## Adobe Photoshop 2022 Download License Code & Keygen WIN + MAC x32/64 {{ NEw }} 2023

Installing Adobe Photoshop is relatively easy and can be done in a few simple steps. First, go to Adobe's website and select the version of Photoshop that you want to install. Once you have the download, open the file and follow the on-screen instructions. When the installation is complete, you need to crack Adobe Photoshop. Cracking is relatively easy and can be done in a few simple steps. First, you'll need to download and install a keygen. A keygen is a program that will generate a valid serial number for you, so that you can activate the full version of the software without having to pay for it. Once the keygen is downloaded, run it and generate a valid serial number. Then, launch Photoshop and enter the serial number. You should now have a fully functional version of the software.

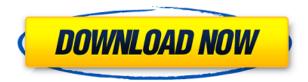

Adobe Photoshop CC: How to use can use simply click on the Get Started button at the top of the window. This button opens up all of the software's features. The first tab is the main tab. You can click on any buttons to activate them. Best Features are new features which are developed for those large and complex projects that require the application to get the job done with perfection. These features are not available in Photoshop CS6. However, I would also like to know if there have been any advances concerning RAW processing, since that is what I'm working with the most. RAW is great for letting us have full control over a number of aspects of the image. Perhaps it's unrealistic to expect that the current version of Photoshop will compete with Lightroom, considering Adobe's ambitions for the latter tool, but it would certainly be good to see a closer parallel between the software's RAW conversion and iOS's. You can now extract specific, but flexible, details from your RAW file and apply them to the separate color channels. Furthermore, you can merge adjacent photos to a single image with a single click of a button. Finally, you can post-process the finished shots utilizing all the options in Photoshop, including the likes of Lens Blur and Hue/Saturation. Add to that the fact that you can load your own settings into a RAW file, and the process of post-processing becomes much faster and more precise. While there are a number of new features in Lightroom CC to attract photographers, those features are part of the same camera profile interface as in the previous version. The import and export tools are all pretty much untouched, which means that we will have to learn many additional options besides changing the library location, preferences and settings. Still, the goal is clear. Lightroom is now a complete and independently

operating image editing software and you can import and export images directly. But still, with the exception of the module's new editing features, the user interface is more chaotic than before. The latter may not be the case in each module's editing mode, but everywhere else there are too many touch points in the interface. You may often have to scroll all over the place, which makes use of modifications made to the user interface somewhat uncomfortable. With that in mind, I would like to have a completely separate layout for settings, for example. This would allow having a separate, more manageable layout for the preferences. Edit: Lightroom now also enables you to adjust its main settings via the application's preferences dialog. Now I do not see any very big drawbacks in the new Lightroom so far, but I would certainly like to have some real advantages over Photoshop.

## Adobe Photoshop 2022 Download free Serial Number Product Key For Windows 2022

By now you should know that Photoshop isn't just for artists and digital photographers. But its versatility in and power to enhance photos is no secret. This online tutorial will teach you about the Photo Editing tools in Adobe Photoshop.

Adobe Photoshop Creative Suite is a powerful collection of desktop tools that lets you edit, upload, and modify your images. The following are some of the features you can enjoy: **How Photoshop came to the web** 

Wanting to embrace a more digital approach to movement, Adobe wanted to bring a streamlined experience for their users that focused on design, movement, style, and quality. You may be surprised at how 'simple' the interface is to use. To simply the editing process Photoshop uses a color palette that looks like the image above. This color palette is a collection of colors that do not come in any other combination than what is on the screen. All of these colors are a part of a color space that Photoshop uses to create colors and not something that you have to pay for or worry about. This is a big difference from what you are used to if you are used to working with RGB color space or CMYK color space. Adobe's goal has always been to give the world access to creative tools that are easy to use and accelerate user experience. Since our first iPad app in 2010, we have focused on developing creative tools that fuse the power of image, video, and vector workflows. In Adobe Photoshop, we have found that the web is an excellent platform to bring creative tools and workflows to a broader reach. e3d0a04c9c

## Adobe Photoshop 2022With Full Keygen Keygen {{ updAte }} 2022

Compatible with MacOS and Windows operating systems, Adobe's Photoshop has a clean interface, is able to import and export dozens of common file formats, and is capable of performing numerous functions. The application has many different versions, though the latest CS6 version is the best of all. If you need to perform many functions on your photos, Lightroom can complement Photoshop in a detailed manner. Adobe Photoshop (It was called PhotoShop, among other names) is a powerful digital image-editing software and is widely used for making photos look their best, both for personal and commercial reasons. It is included with popular editing software such as QuickBooks, Lightroom, ClipShop and more. Photoshop can also be used to create and design images for web pages, videos, and other media. In this article, we have compiled a list of best and useful Adobe Photoshop features. Adobe's Photoshop gives you the power to edit images and add effects like layers, adjustment layers and other tools. You can create your own images and work with hundreds of professionallydesigned templates. Photoshop is also a great solution to improve your photos by applying different filters, effects, and adjusting the color of your pictures. Depending on the topic, it can be used to create layouts, logos, business cards and other type of media. Adobe Photoshop is, no doubt, a complicated piece of software, but it has a lot of features which makes it popular among professional users. The odd thing about the program is its initial price, which can also be a barrier to entry for beginners. Additionally, it has better support than some alternatives.

adobe photoshop download latest version free adobe photoshop latest version download for laptop photoshop free download for lenovo laptop laptop lightroom photoshop download can you download photoshop on any laptop can you download photoshop on laptop laptop me photoshop kaise download karen free photoshop download laptop adobe photoshop download for laptop windows 10 photoshop 2020 direct download link

Adobe's new Share for Review feature enables collaborators to review drafts of stills, videos, and 3D models collaboratively in Photoshop, while the new collaborative editing features in CS6 let artists make edits in real time to video and photo files and facilitate meetings with remote colleagues. Users can now collaborate online in an editor, meeting, or background mode, without leaving desktop Photoshop. They can touch up images on-the-fly with a shared catalog of optimized edits, and make in-depth edits to still and video files with support for manual copy, navigation, paint, and layer adjustments. New features in Photoshop, powered by Adobe Sensei AI, include

Selection improvements that enhance the accuracy and quality of selections, and a new Reorder tool to quickly rearrange objects in images. In addition, with new additions to brush, gradients and textures, Photoshop creates more sophisticated and enhanced landscape designs to reflect the growing beauty of the world around us. Even deeper layers of 3D and auto adjustments in the Camera Raw images and the new web app for Mac also enhance the creative process to extend the capabilities of Photoshop's advanced tools. The Adobe Sensei Layers workspace is powered by new Adobe Sensei Layers, based on an open source sensing engine necessary to build smarter tools for editors, marketers, and developers. The new deep learning engine harnesses world-class visual computing expertise and existing Sensei technology, and is powered by a set of hand-tuned vision-specific features at scale.

If you've used other photography editing software, like Apple's Aperture or Adobe's Bridge, you'll probably find Photoshop Elements easy to set up and use. If you're coming from the world of more traditional graphics software like Photoshop or Illustrator, it can be intimidating at first, because the interface in Photoshop Elements is different from what you're used to. But trying it out will help you familiarize yourself with the elements of the interface. Remember too that, just like with any photo editor, the search feature is your friend. Photoshop is used by extensive numbers of photo retouching jobs, by graphic artists, and by designers. This picture editing software is the most widely used image editing software. Photographers use it to retouch their images, which includes retouching photos to remove unwanted objects such as facial blemishes, corruptions, and much more. Commercial and printing companies use Photoshop to create advertising graphics and brochures. Graphic designers and animators use it to add printed material to the look of TV, movies, films, and animations. Some people use it to do image composites by adding layers to existing images. With the release of the final version of Photoshop CC in 2015, Adobe added the three essential features of "pencil," "color," and "photo" tools. The pencil tool allows users to select, move, resize, or copy objects and modify their shapes. The color tool allows user to paint on the canvas and apply effects to the mesh. The photo tool works similarly to the pencil tool, but with the ability to use brushes and effects to refine shapes.

https://soundcloud.com/viaradisla1988/3d-sound-provider-for-igi-2 https://soundcloud.com/anton5f7rv/red-alert-3-uprising-language-pack-english-28 https://soundcloud.com/olchyjacsi1974/trapcode-particular-after-effect-cc-keygen https://soundcloud.com/crafimkinche1971/autodata-345-crack-full https://soundcloud.com/cusviparro1974/neat-video-premiere-pro-cc-crack-12 https://soundcloud.com/evgeniyb0u0sok/silvercrest-usb-video-grabber-svg-20-a2-software https://soundcloud.com/anton49odro/wondershare-slideshow-registration-code https://soundcloud.com/onnimascu1973/tomtom-start-20-maps-crack https://soundcloud.com/ochejalaetiz/graphtec-ce-1000-60-driver-download https://soundcloud.com/fledquerycar1979/realtek-alc268-sis-high-definition-audio-controller-driver-zi p

https://soundcloud.com/givanovzmft/ritmos-yamaha-forro-4shared https://soundcloud.com/slougecealfo1971/123-passport-full-crack https://soundcloud.com/olegborg3/assassins-creed-highly-compressed-only-15mb https://soundcloud.com/ahunolejdat/ni-kontakt-5-v550-unlocked-update-r2r-deepsta-crack https://soundcloud.com/anton49odro/network-inventory-advisor-42-crack-serial-keygens

Photoshop is part of the Adobe Creative Cloud family of desktop applications. The Ultimate Guide to Photoshop's Photoshop's Photoshop's Photoshop's Features allows you to learn Photoshop's essential features, and get up to speed quickly on the basics of using Photoshop for basic photo/video editing and retouching. Adobe Photoshop is a bit expensive, but what is a price if you get 10 images back and the quality is preserved? Photoshop is the only software tool that lets you put all the 30 frames into one image, create your own fireworks, using backlit elements. When you work with Adobe Photoshop, you'll feel it, but what you'll get are the brand new features, new edits and new space for creativity. Photoshop is very powerful and does everything you may want, but not everything you can do with it. If you say that usefulness as criterion, you can assume that sRGB and PSD are only the most obvious drawbacks of Photoshop. The lack of high-quality conversion functions has been discussed a lot recently: Four simple steps for removing colors, you and I get away with most Photoshop functions, but there are alternatives. The big problem is: How do you know? Often, you need help. By the way: If you work with JPEGs, you will probably have to be the one to decide when the quality of a JPEG is destroyed. The users of lightroom can decide which effects to include in a trim and which to discard. In editing software the users always decide. The problem with this is: JPEGs are an image format that print companies are familiar with. A JPEG may contain all the visual effects that they would like to add, but printing companies need a source image that will faithfully reflect the effects they want to add. A customer looking at an online image might not see them.

Once upon a time, Lee Ariow had 45 jobs in a single year, including senior editor, operating systems engineer and programmer. Although he achieved great success with every one, the job that made the biggest impression on him was one that fell outside his work category: graphic designer. "The best thing about this design job was that the skills I developed were in demand on the web," he says. "Designing on the Web led to work in the video game industry where I became a core developer. I felt a personal calling to help get Photoshop into the creative e-commerce sector. I felt like it would be great if I could help that new industry transition into 21st Century product development." A collection of outstanding tutorial videos for Adobe Photoshop, available via the official channel for Adobe on YouTube. It covers all areas of Photoshop, including colour fundamentals, 3D, drawing, style, and editing multimedia, as well as tips for furthering your creative skills. One of the benefits of being a customer of the Adobe Creative Cloud subscription software is that you get access to

additional community resources. This section on the official Adobe web site provides additional drivers and software updates for Creative Cloud software. A set of tutorials that provide step-by-step instructions for retouching of images and textures in Photoshop, as well as for core Adobe Photoshop skills such as colour science, composition, layer masks, and adjustments. A set of five (PS CS6 and later) or ten (PS CS4 and earlier) courses teaching creative techniques for retouching people, nature, fashion, and more. Each video lesson is accompanied by access to a free Photoshop classroom or creative workspace, where you can apply the methods you're learning to your own projects.